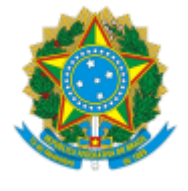

### **UNIVERSIDADE FEDERAL DE UBERLÂNDIA**

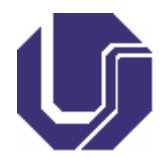

# **FICHA DE COMPONENTE CURRICULAR**

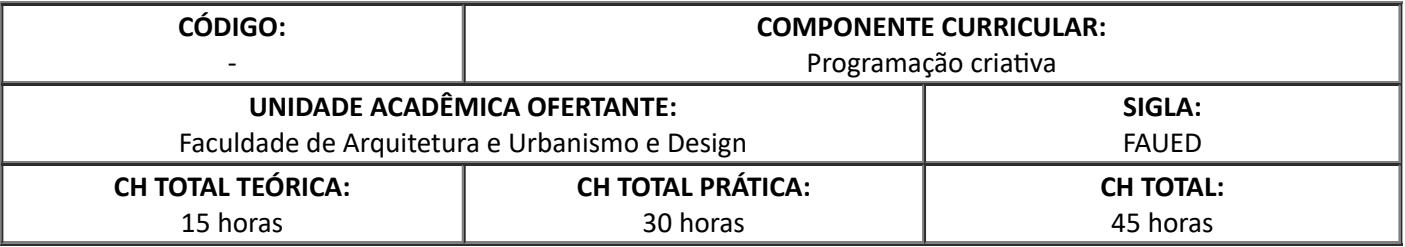

## 1. **OBJETIVOS**

Familiarizar-se com os fundamentos, conceitos e procedimentos que circundam a tecnologia digital. Compreender as possibilidades de apropriação crítica e criativa da tecnologia digital no design. Ampliar o repertório com o trabalho de artistas, designers, trabalhos e atividades em torno da arte interativa, forma generativa e design computacional. Explorar o uso da computação para expandir o vocabulário expressivo. Desenvolver projetos de interfaces gráficas interativas com a aplicação de técnicas de programação.

## 2. **EMENTA**

Introdução ao design computacional. Fundamentos da tecnologia digital. História das interfaces digitais: interfaces gráficas, ciberespaço, realidade virtual, realidade aumentada. Lógica, pensamento computacional, algoritmos e programação. Artes e design generativo. Aplicação prática de técnicas de programação na criação de interfaces gráficas interativas.

#### 3. **PROGRAMA**

- 1. Introdução à tecnologia e interfaces digitais;
- 2. Informação, computação, lógica, algoritmo e softwares;
- 3. Interfaces digitais, realidade virtual, realidade aumentada;
- 4. Design computacional e programação criativa: fundamentos e exemplos práticos no design;
- 5. Programação: iteração, formas básicas, animação, condicionais, funções, programação orientada a objetos;
- 6. Desenvolvimento de interface digital interativa.

## 4. **BIBLIOGRAFIA BÁSICA**

ARANTES, Priscila. **@rte e mídia:** perspectiva da estética digital. São Paulo: Ed. SENAC São Paulo, 2005/2012.

BRIGGS, Asa; BURKE, Peter. **Uma história social da mídia:** de Gutenberg à Internet. 1. ed. Rio de Janeiro: Jorge Zahar, 2016.

PARENTE, André (org.). **Imagem‐máquina**: a era das tecnologias do virtual. Rio de Janeiro: Ed. 34, 1993/ 1999/ 2011.

#### 5. **BIBLIOGRAFIA COMPLEMENTAR**

DIX, Alan *et. al*. **Human-computer interaction.** New York: Prentice Hall, 2004.

FLUSSER, Vilém. **O mundo codificado:** por uma filosofia do design e da comunicação. São Paulo: Cosac Naify, 2007.

GRAU, Oliver. **Arte virtual:** da ilusão à imersão. São Paulo: Ed. da UNESP: Ed. SENAC, 2007.

MURRAY, Jannet. **Hamlet no Holodeck:** o futuro da narrativa no ciberespaço. São Paulo: Itaú Cultural: Unesp, 2003.

VASSAO, Caio. **Metadesign:** ferramentas, estratégias e ética para a complexidade. São Paulo: Blucher, 2010.

### 6. **APROVAÇÃO**

Cristiane Pereira de Alcântara Coordenadora do Curso de Graduação em Design

Juliano Carlos Cecílio Batista Oliveira Diretor da Faculdade de Arquitetura e Urbanismo e Design

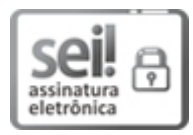

Documento assinado eletronicamente por **Juliano Carlos Cecilio Batista Oliveira**, **Diretor(a)**, em 18/05/2022, às 10:55, conforme horário oficial de Brasília, com fundamento no art. 6º, § 1º, do Decreto nº 8.539, de 8 de [outubro](http://www.planalto.gov.br/ccivil_03/_Ato2015-2018/2015/Decreto/D8539.htm) de 2015.

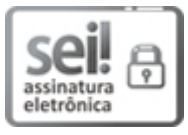

Documento assinado eletronicamente por **Cristiane Pereira de Alcântara**, **Coordenador(a)**, em 18/05/2022, às 14:33, conforme horário oficial de Brasília, com fundamento no art. 6º, § 1º, do Decreto nº 8.539, de 8 de [outubro](http://www.planalto.gov.br/ccivil_03/_Ato2015-2018/2015/Decreto/D8539.htm) de 2015.

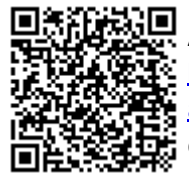

A autenticidade deste documento pode ser conferida no site https://www.sei.ufu.br/sei/controlador\_externo.php? [acao=documento\\_conferir&id\\_orgao\\_acesso\\_externo=0,](https://www.sei.ufu.br/sei/controlador_externo.php?acao=documento_conferir&id_orgao_acesso_externo=0) informando o código verificador **3608381** e o código CRC **8BD886F8**.

**Referência:** Processo nº 23117.067395/2021-51 SEI nº 3608381